### Exploitation File Upload Vulns

- Simples type of vulnerabilities.
- Allow users to upload executable files such as php.

Upload a php shell or backdoor, ex: weevly

1. Generate backdoor > weevly generate [passord] [file name]

- 2. Upload generated file.
- 

3. Connect to it > weevly [url to file] [password]

4. Find out how to use weevly > help

### HTTP Requests Basic information Flow

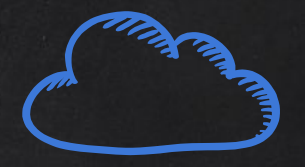

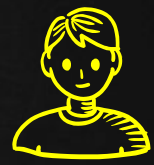

- User clicks on a link.
- HTML website generates a request (client side)
- Request is sent to the server.
- Server performs the request (Server Side)
- Sends response back.

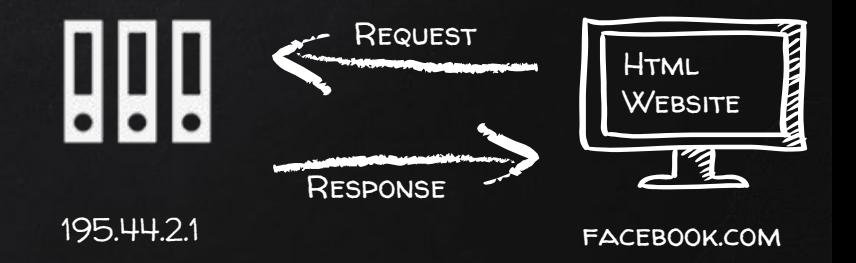

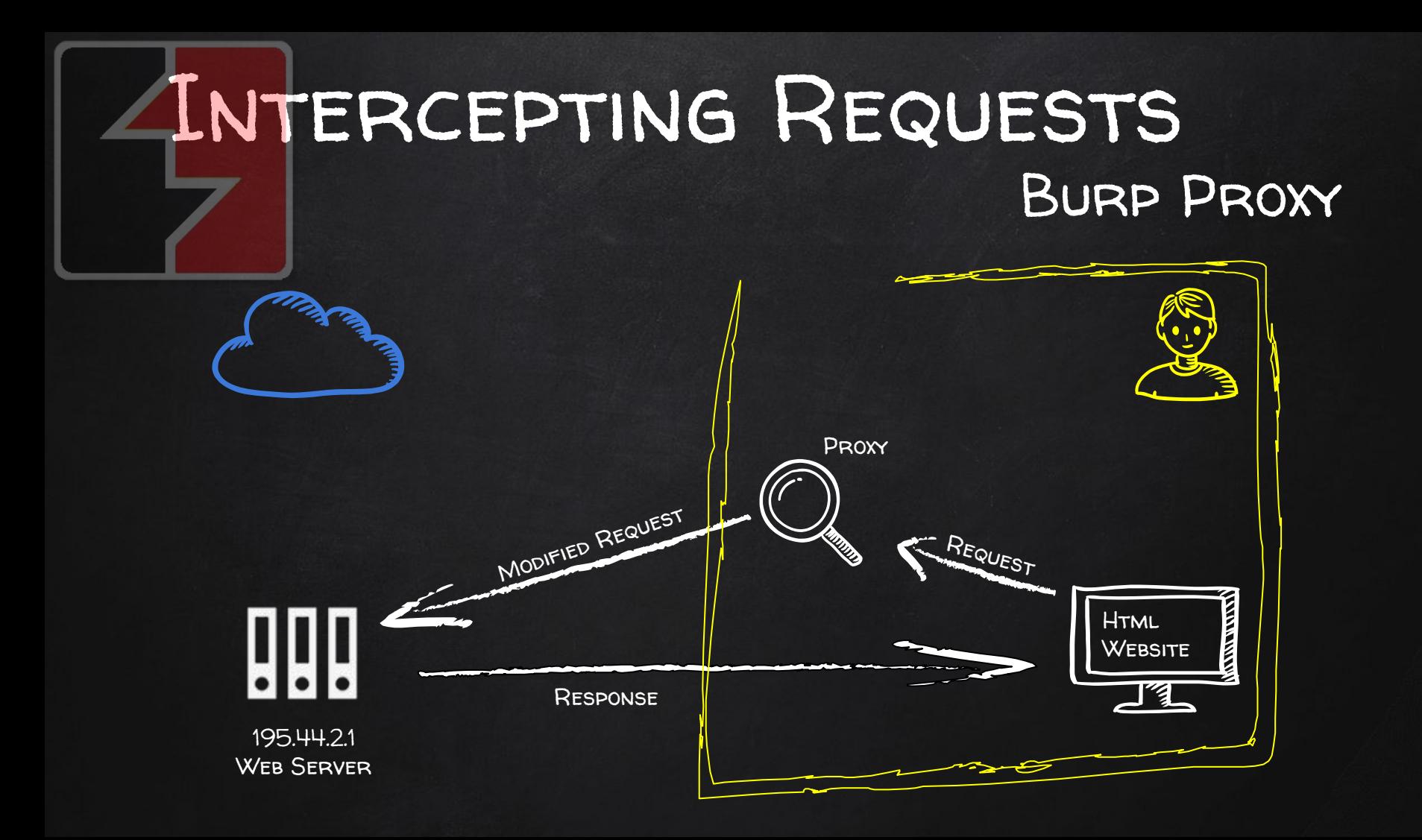

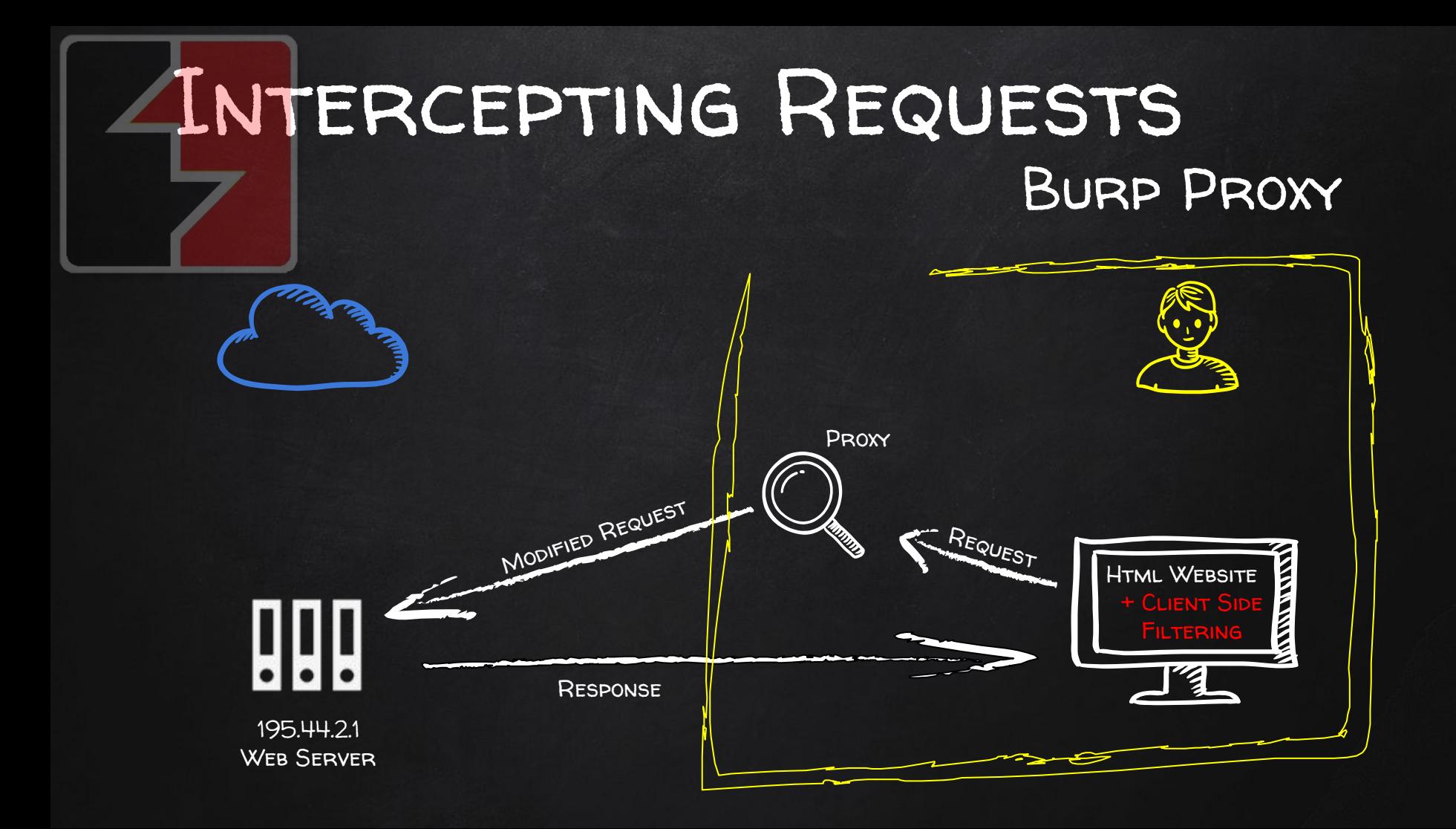

### **MITIGATION**

#### File Upload Vulns

1. Never allow users to upload executables (php, exe ...etc)

- 2. Check the file type AND the file extension.
- 3. Analyse the uploaded file itself, recreate it and rename it.

### Exploitation Code Execution Vulns

- Allows an attacker to execute OS commands.
- Windows or linux commands.
- Can be used to get a reverse shell.
- Or upload any file using wget command.
- Code execution commands attached in the resources.

## Mitigation Code Execution Vulns

1. Don't use dangerous functions. 2. Filter use input before execution.

#### Exploitation Local File Inclusion

- Allows an attacker read ANY file on the same server.
- Access files outside www directory.

#### EXPLOITATION Shell from Local File Inclusion

- Try to inject code into readable files.
- Ex:
	- *○* /proc/self/environ
	- *○* /var/log/auth.log
	- *○* /var/log/apache2/access.log

### Exploitation Remote File Inclusion

- Similar to local file inclusion.
- But allows an attacker read ANY file from ANY server.
- Execute php files from other servers on the current server.
- Store php files on other servers as .txt

# Mitigation

#### File Inclusion Vulns

- 1. Prevent remove file inclusion > Disable allow\_url\_fopen & allow\_url\_include.
- 2. Prevent local file inclusion > Use static file inclusion.

#### What SQL ?

- Most websites use a database to store data.
- Most data stored in it (usernames, passwords ..etc)
- Web application reads, updates and inserts data in the database.
- **•** Interaction with DB done using SQL.

#### Why are they so dangerous

- 1. They are everywhere.
- 2. Give access to the database  $\rightarrow$  sensitive data.
- 3. Can be used to read local files outside www root.
- 4. Can be used to log in as admin and further exploit the system.

11111

5. Can be used to upload files.

#### Discovering SQLi

- Try to break the page.
- Using 'and', 'order by' or " ' ".
- Test text boxes and url parameters on the form http://target.com/page.php?something=something

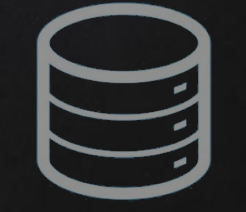

11111

#### SQLmap

- Tool designed to exploit sql injections.
- Works with many db types, mysql, mssql ...etc.
- Can be used to perform everything we learned and more!

> sqlmap --help > sqlmap -u [target url]

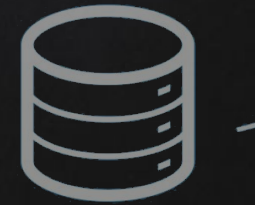

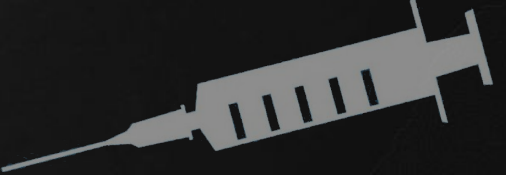

## Preventing SQLi

- Filters can be bypassed.
- Use black list of commands? Still can be bypassed
- Use whitelist? Same issue

 $\rightarrow$  Use parameterized statements, separate data from sql code.

#### XSS - Cross Site Scripting vulns

- Allow an attacker to inject javascript code into the page.
- Code is executed when the page loads.
- Code is executed on the client machine not the server.

#### Three main types:

- 1. Persistent/Stored XSS
- 2. Reflected XSS
- 3. DOM based XSS

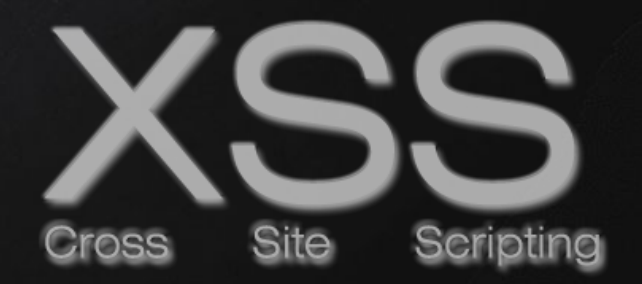

#### Discovering XSS

- Try to inject javasript code into the pages.
- Test text boxes and url parameters on the form http://target.com/page.php?something=something

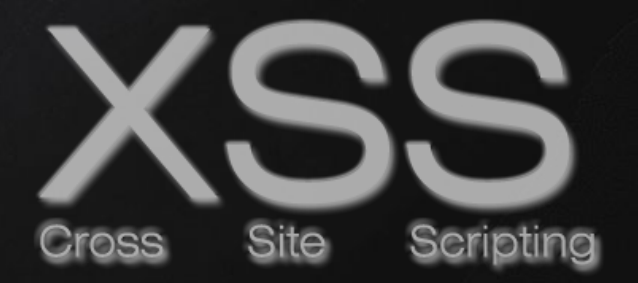

#### Reflected XSS

- None persistent, not stored.
- Only work if the target visits a specially crafted URL
- EX

http://target.com/page.php?something=<script>alert("XSS")</script>

#### Stored XSS

- Persistent, stored on the page or DB.
- The injected code is executed everytime the page is loaded.

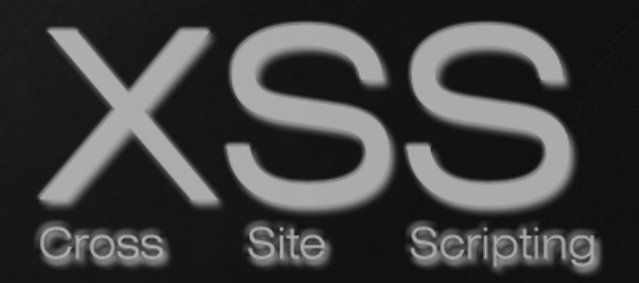

#### Dom Based XSS

- Similar to reflected and stored XSS.
- Can be discovered and exploited similarly.
- Main difference is that it occurs entirely on the client side.
- Payload is never sent to the server.

-> No logs, no filters, no server side protection

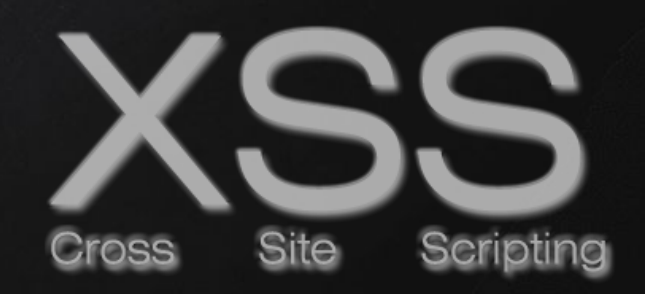

### Exploitation - XSS Vulns

#### Exploiting XSS - Beef Framework

- Run any javascript code.
- Targets can be hooked to beef using javascript code.
- Browser Exploitation Framework allowing us to launch a number of attacks on a hooked target.
	- -> Inject Beef hook in vulnerable pages. -> Execute commands from beef.

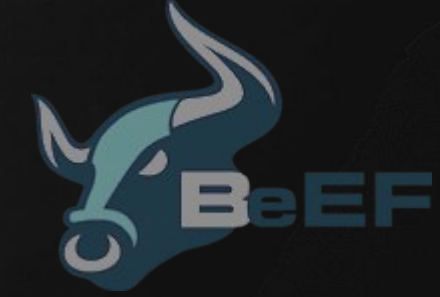

## Preventing XSS Vulns

- Minimize the usage of user input on html.
- Escape any untrusted input before inserting it into the page.

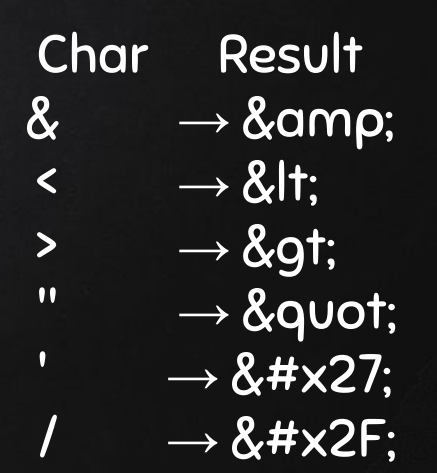

→[https://www.owasp.org/index.php/XSS\\_\(Cross\\_Site\\_Scripting\)\\_Prevention\\_Cheat\\_Sheet](https://www.owasp.org/index.php/XSS_(Cross_Site_Scripting)_Prevention_Cheat_Sheet)

#### Brute Force & Dictionary Attacks

1. Brute Force Attacks Cover all possible combinations.

2. Dictionary Attacks Use a wordlist, try every password in the list only.

### Creating a Wordlist

Crunch can be used to create a wordlist.

Syntax: > crunch [min] [max] [characters] -t [pattern] -o [FileName]

Example: > crunch 6 8 123abc\$ -i wordlist -t a@@@@b

Generated passes: aaaaab aabbbb aan\$\$b

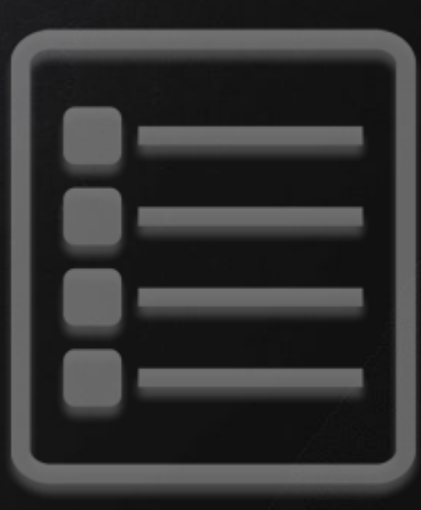

### Hydra

Hydra is a bruteforce tool that can be used to bruteforce almost any authentication service.

Syntax: > hydra [IP] -L [usernames] -P [passwords] [service]

#### Example:

> hydra 10.20.14.212 -l admin -P /root/wordlist.txt http-post-form "/mutillidae/?page=login.php:username=^USER^&password=^PASS^&lo gin-php-submit-button=Login:F=Not Logged In"